CS134 Lecture 20: More Recursion

### Announcements & Logistics

- **HW 6** on GLOW due Mon at 10pm
	- Good practice for short-code questions on exam
	- Practice on pencil and paper first
- Lab 7, 8, and 9 are **partner labs**
	- Pair programming is an important skill as well as a vehicle for learning
- Colloquium Today: Tim Randolph '18
	- Theoretical computer science talk on the Subset Sum problem (a problem you may use a "brute-force" approach to solve recursively in a future assignment!)

#### **Do You Have Any Questions?**

#### Last Time

- Introduction to recursion
	- Recursion as a new problem solving paradigm
	- Recursion as an alternative to iteration
	- Recursive solution to a familiar problem (count elements in a list)

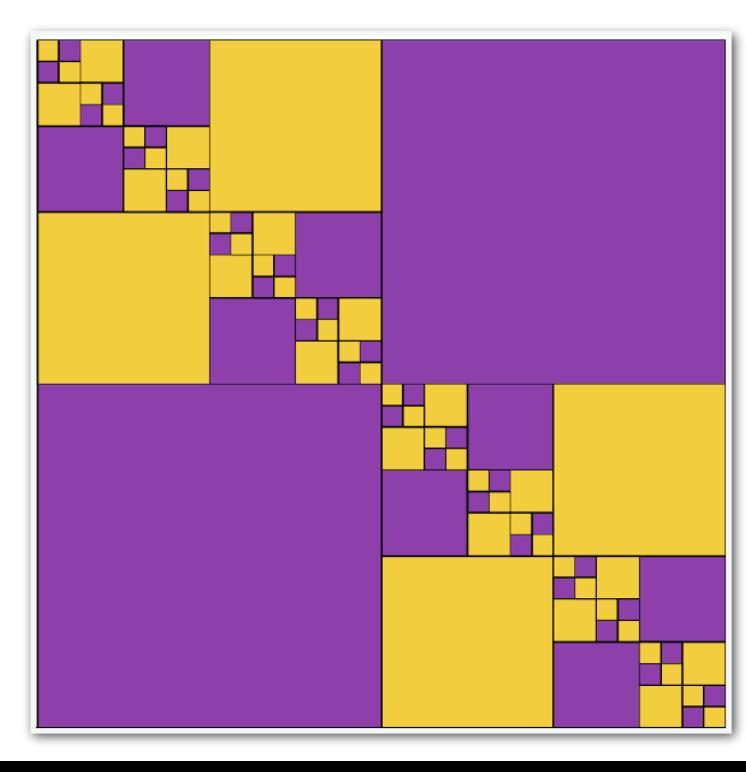

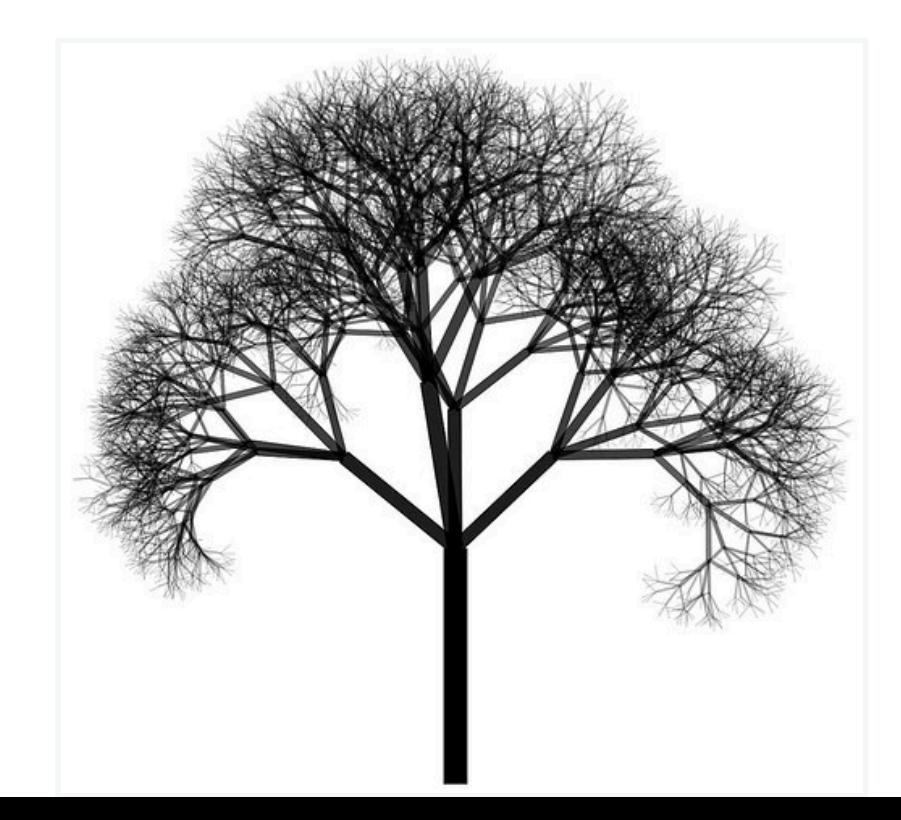

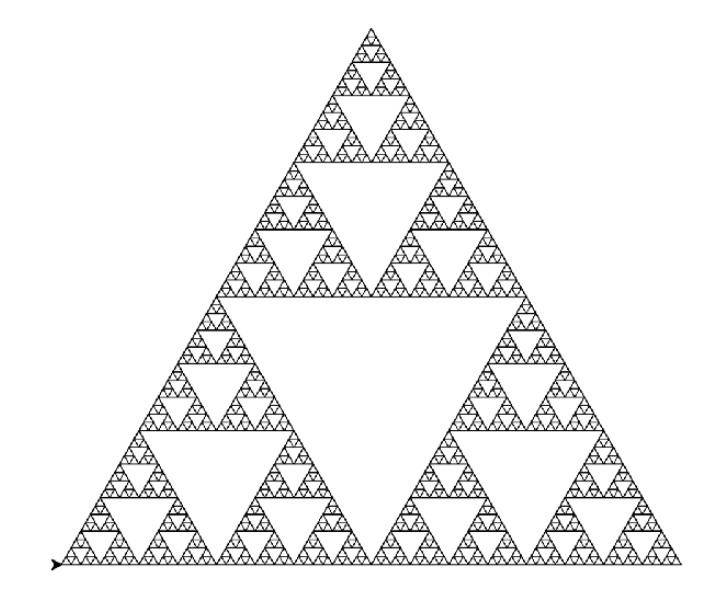

#### Last Time: Recursive Approach to Problem Solving

- A recursive function is a function **that calls itself**
- A recursive approach to problem solving has two main parts:
	- **Base case(s).** When the problem is **so small**, we can solve it directly, without having to reduce it any further
	- **Recursive step.** Does the following things:
		- Performs an action that contributes to the solution
		- **Reduces** the problem to a smaller version of the same problem, and calls the function on this **smaller subproblem**
- The recursive step is a form of "wishful thinking" (also called the inductive hypothesis)

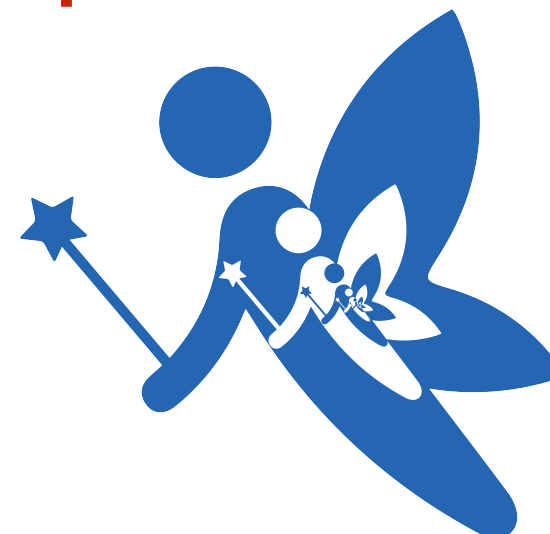

# Understanding Recursive Functions

- Let's review a simple recursive function that gives us some intermediate feedback through  $print$  statements:
	- we'll write a recursive function to print integers from  $n$  down to  $1$
- Recursive definition of countdown:
	- Base case:  $n = 1$ ,  $print(n)$
	- Recursive rule:  $print(n)$ , call count down(n-1)

Perform one step Reduce the problem (or make the problem "smaller")

Print and stop

### Understanding Recursive Functions

- Recursive definition of countdown:
	- Base case:  $n = 1$ ,  $print(n)$
	- Recursive rule:  $print(n)$ , count\_down(n-1)

```
def count_down(n):
     '''Prints numbers from n down to 1'''
    if n == 1:
         print(n) 
     else:
         print(n)
         count_down(n-1)
>>> result = count_down(5)
5 
4 
3 
2 
1
    # Base case: n == 1# Recursive case: n > 1:
```
# Understanding Recursive Functions

- Recursive functions seem to be able to reproduce looping behavior without writing any loops at all
- To understand what happens behind the scenes when a function calls itself, let's review what happens when a function calls another function
- Conceptually we understand function calls through the **function frame model**

# Review: Function Frame Model

# Review: Function Frame Model

- Consider a simple function square
- What happens when square(5) is invoked?

def square(x): return x\*x

# Review: Function Frame Model

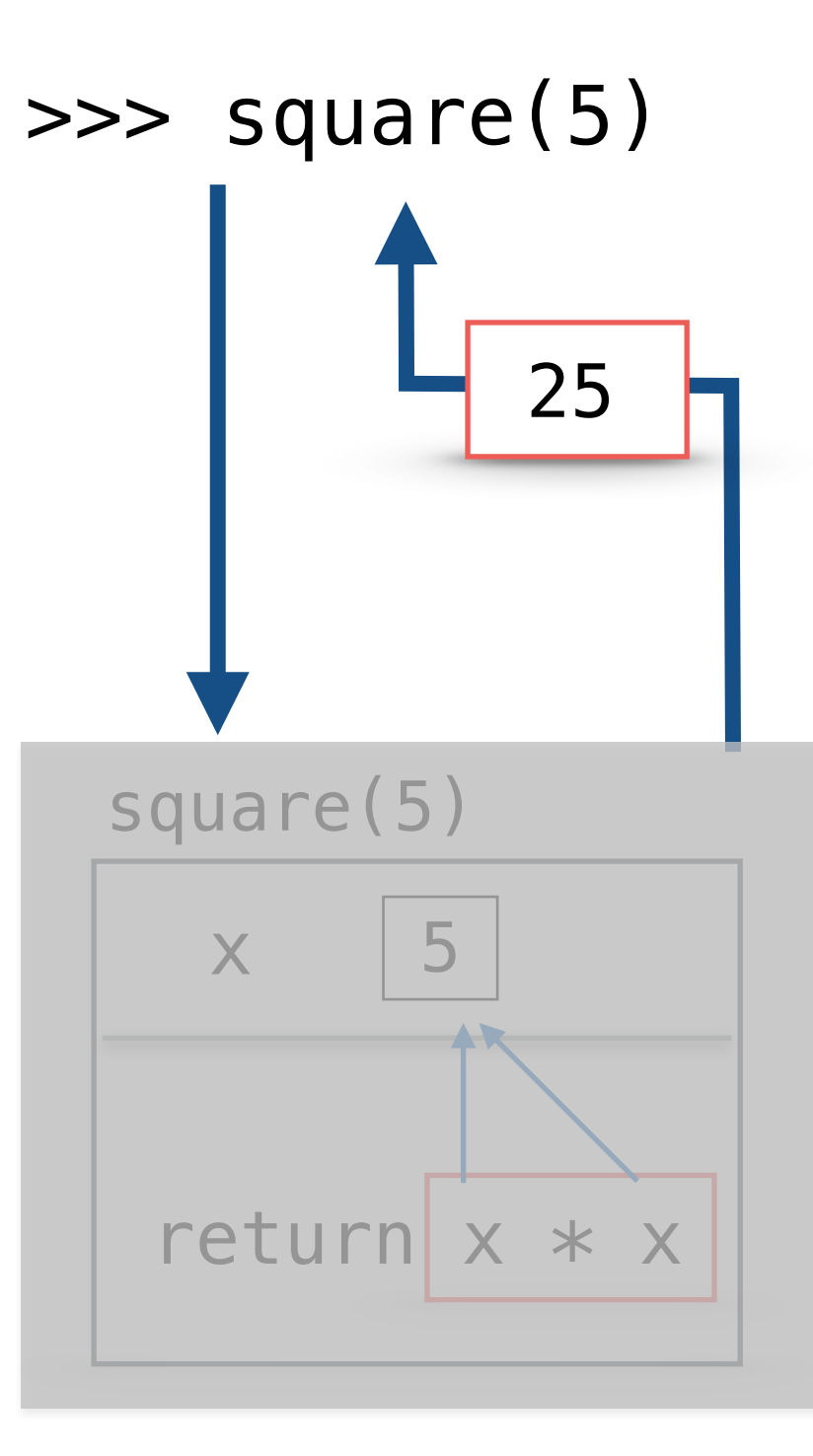

# Summary: Function Frame Model

- When we **return** from a function frame "control flow" goes back to where the function call was made
- Function frame (and the local variables inside it) **are destroyed after the return**
- If a function does not have an explicit return statement, it returns **None** after all statements in the body are executed  $\begin{array}{|c|c|c|c|c|c|}\n\hline\n\text{5} & \text{5} & \text{6} & \text{7} & \text{8} & \text{8} \\
\hline\n\end{array}$

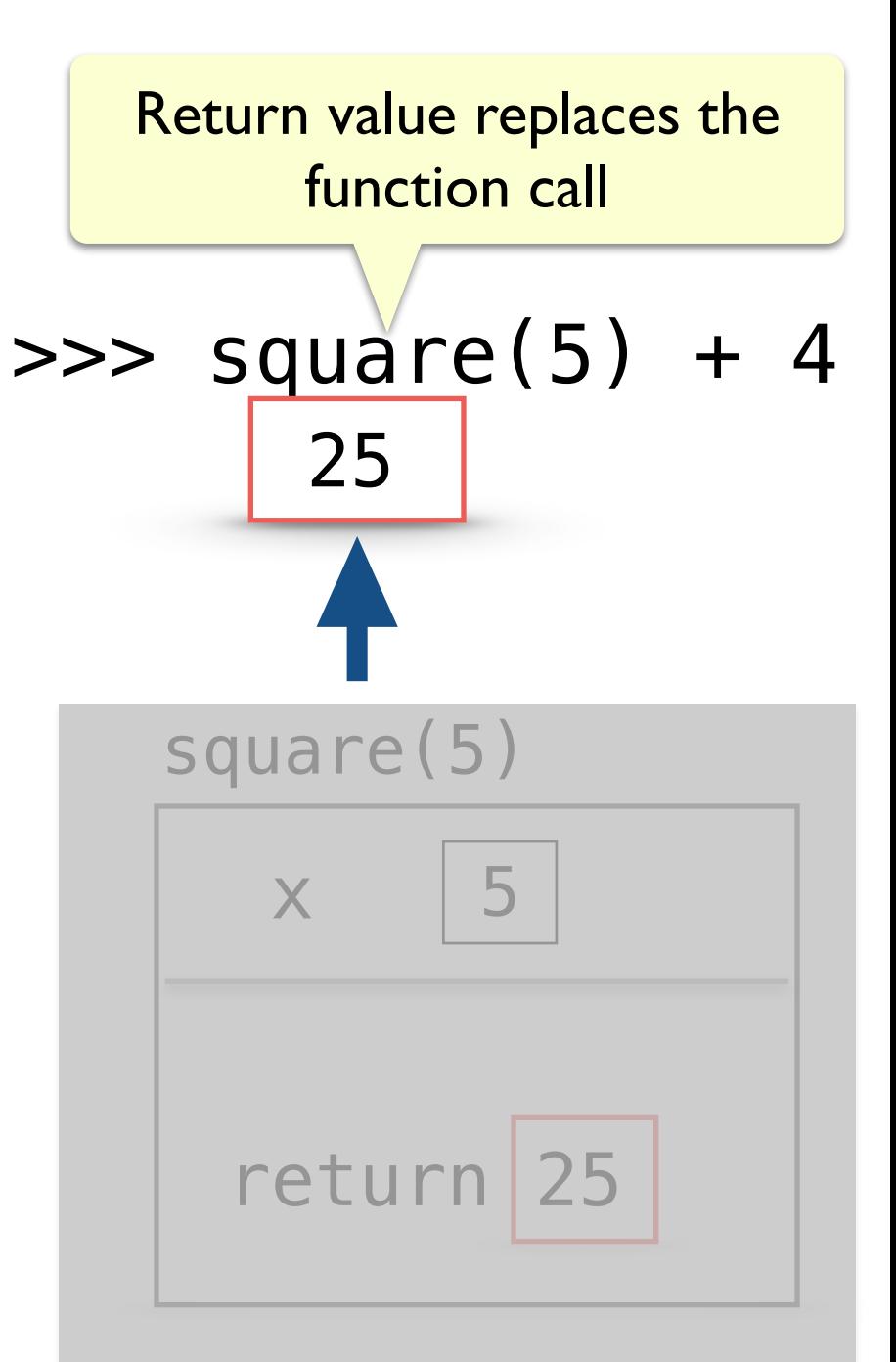

# Review: Function Frame Model

• How about functions that call other functions?

```
def sum_square(a, b):
```

```
return square(a) + square(b)
```
• What happens when we call **sum\_square(5, 3)**?

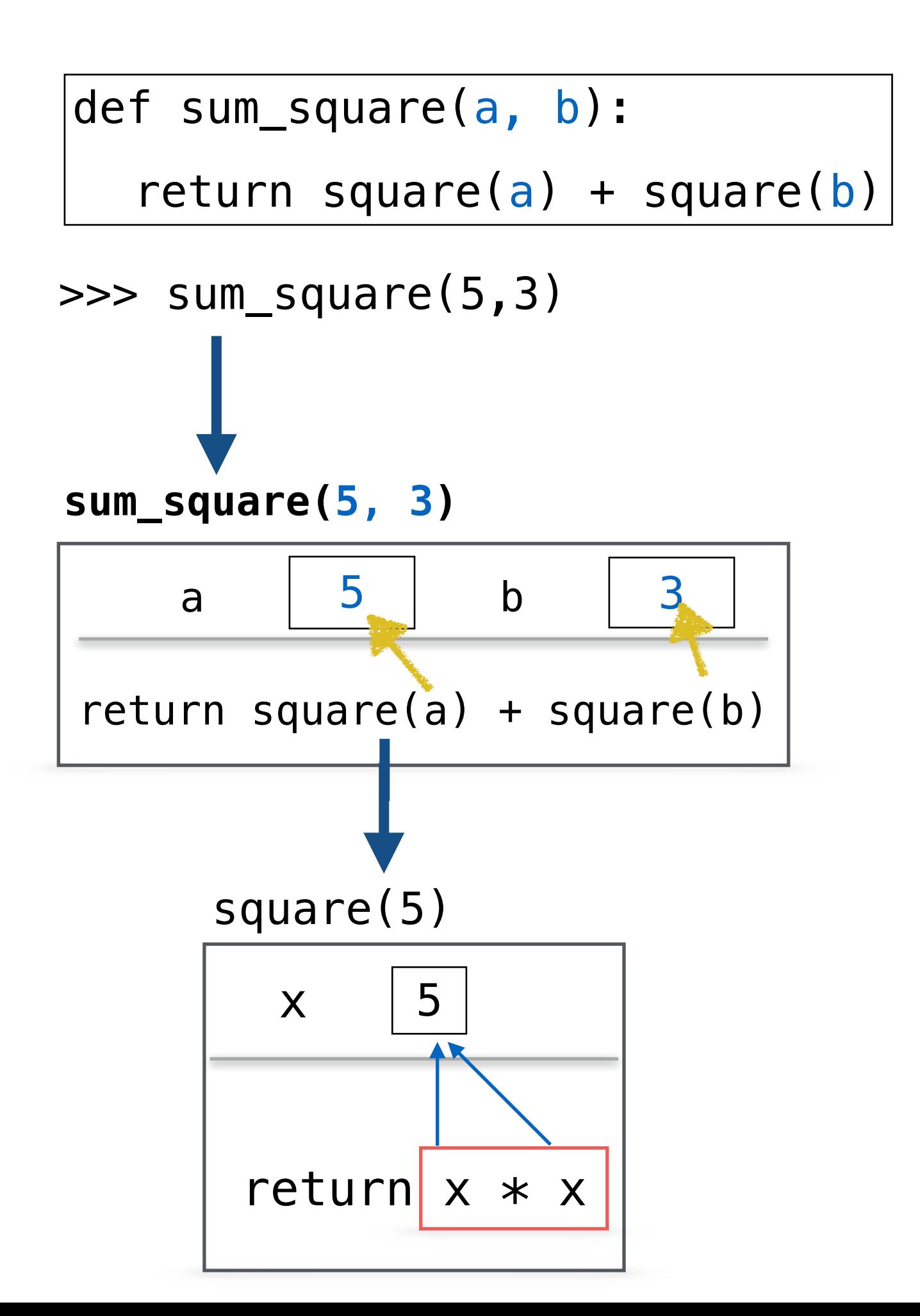

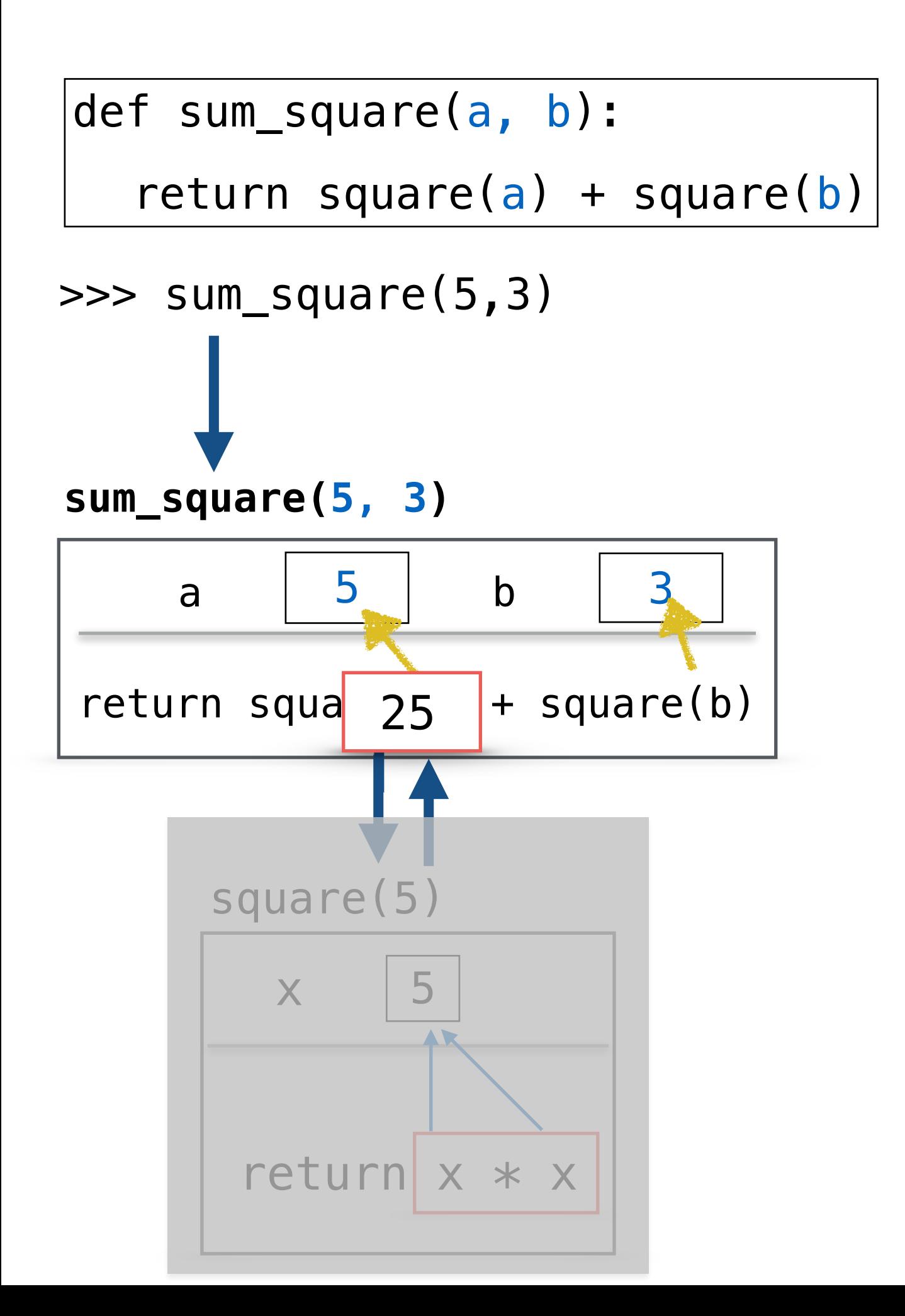

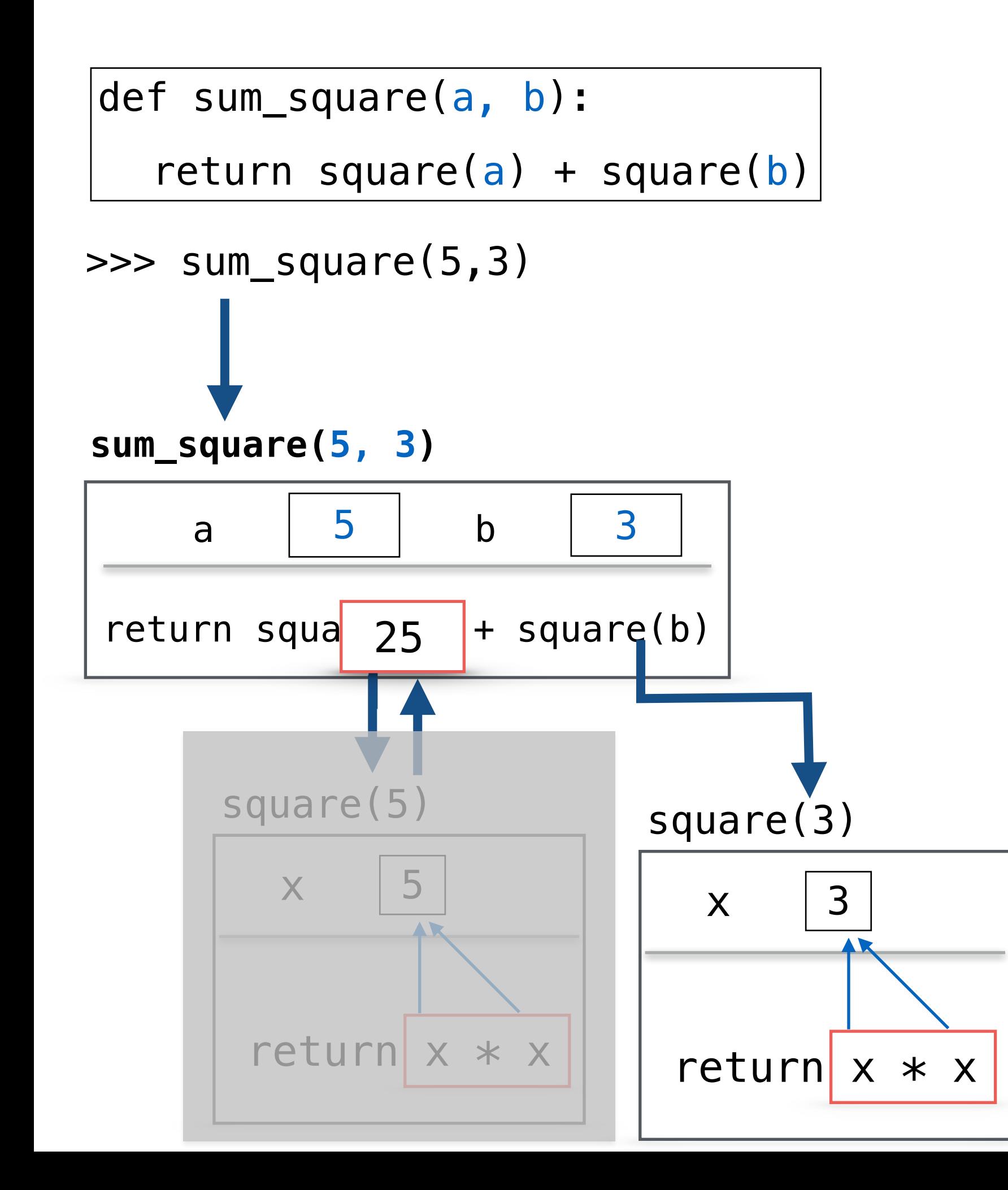

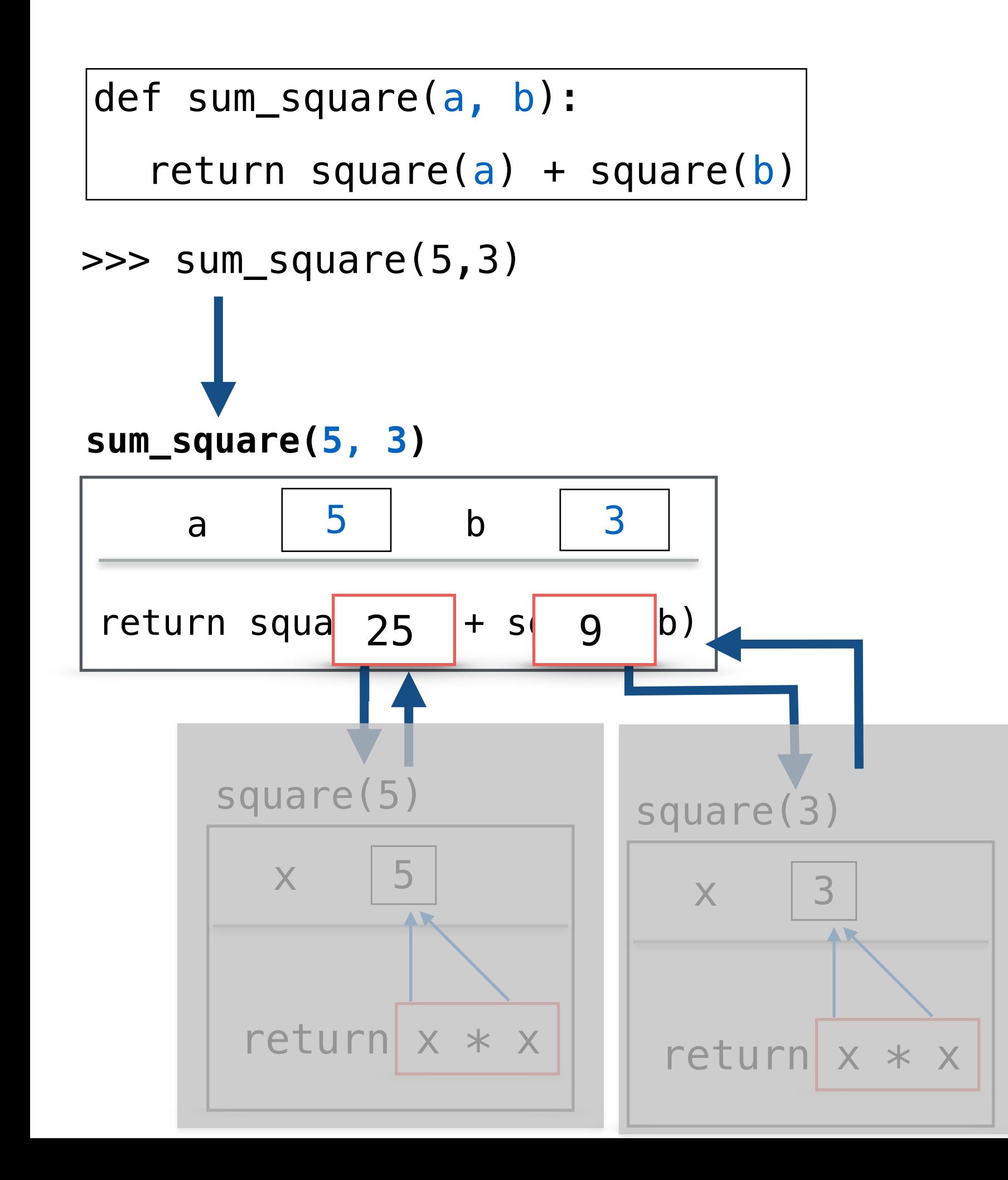

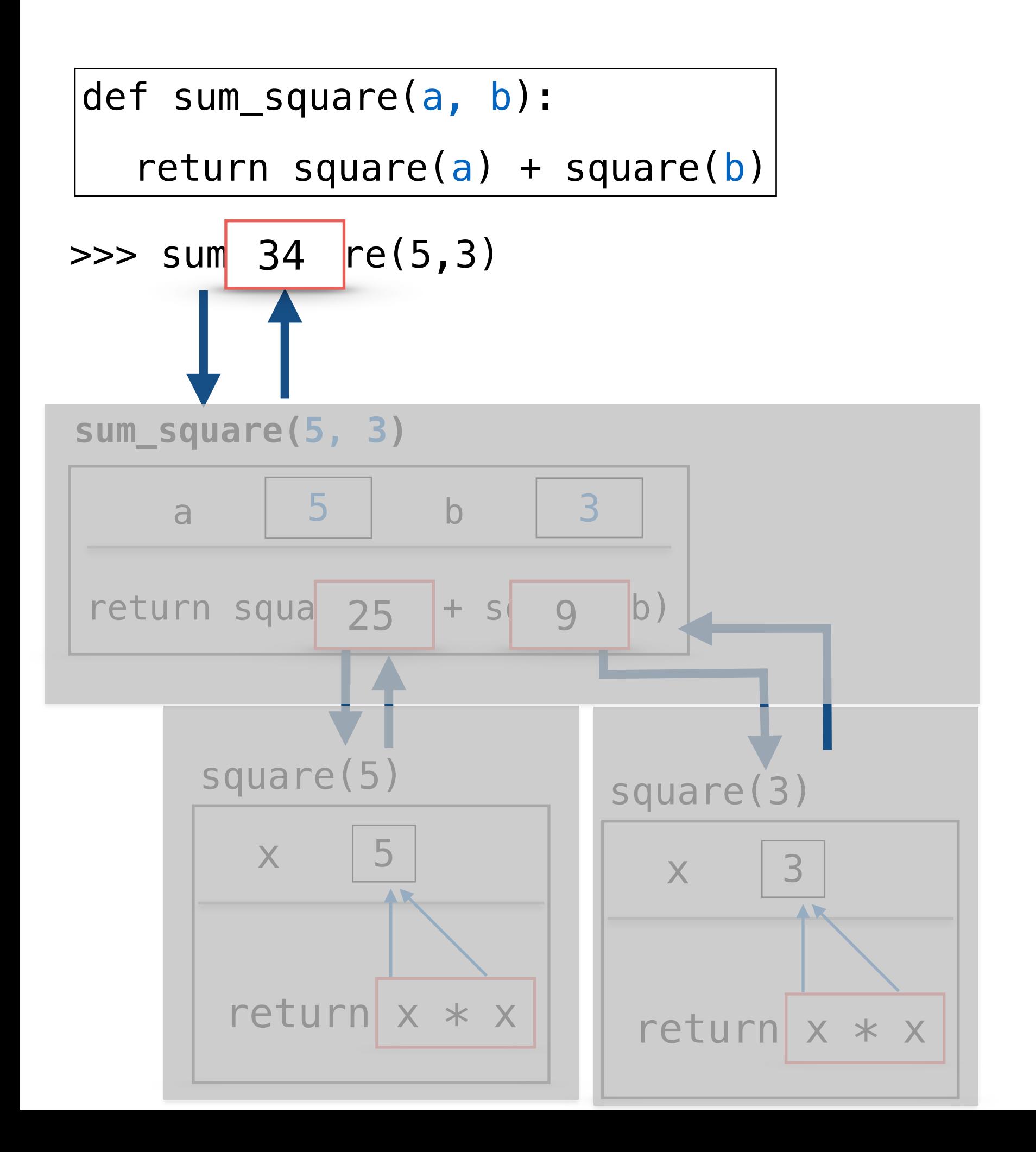

# Function Frame Model to Understand count\_down

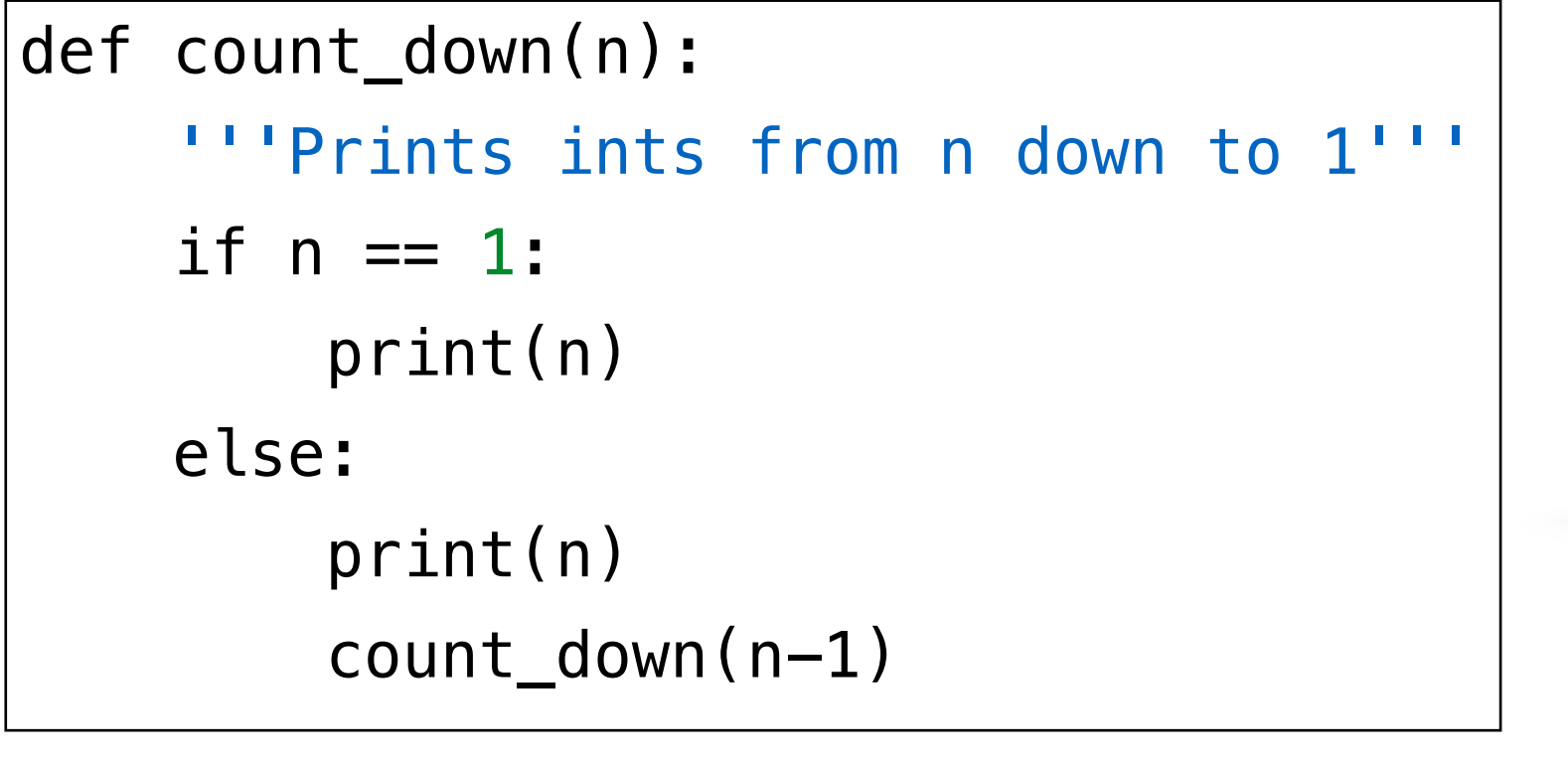

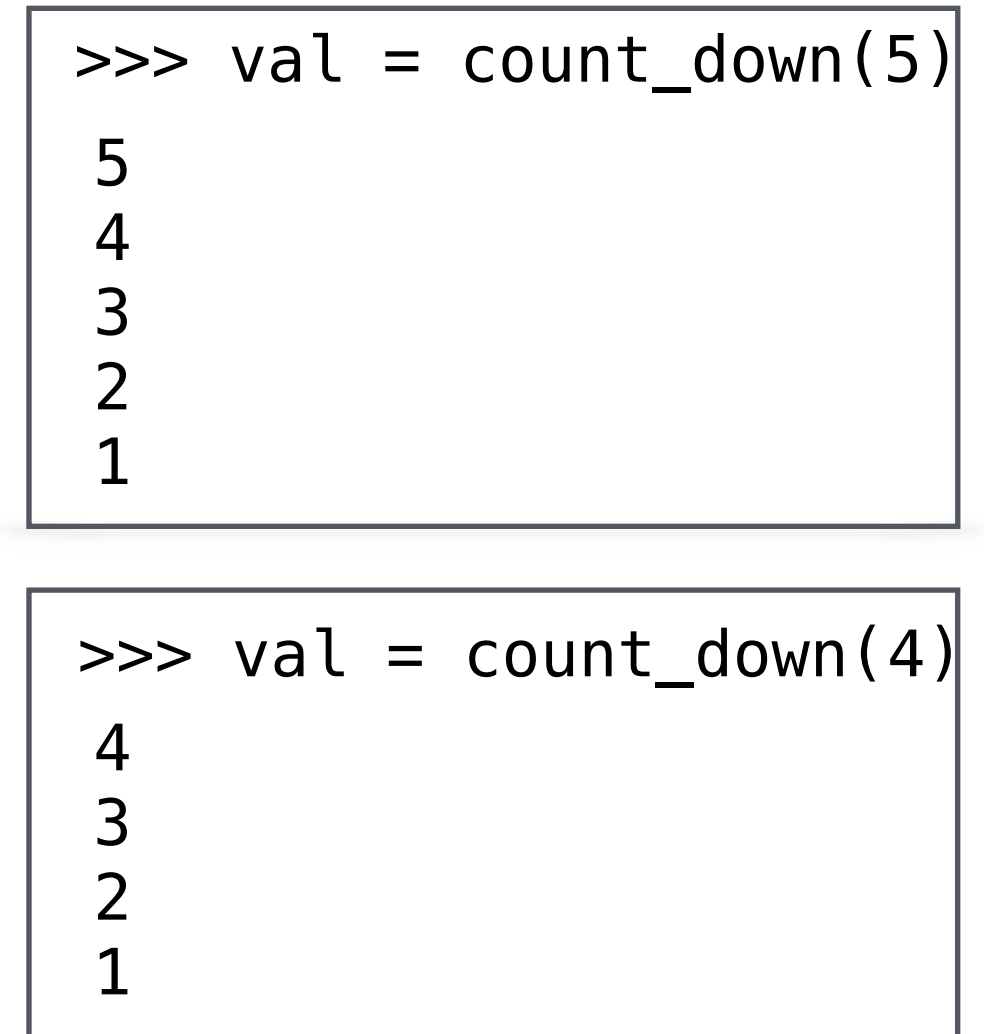

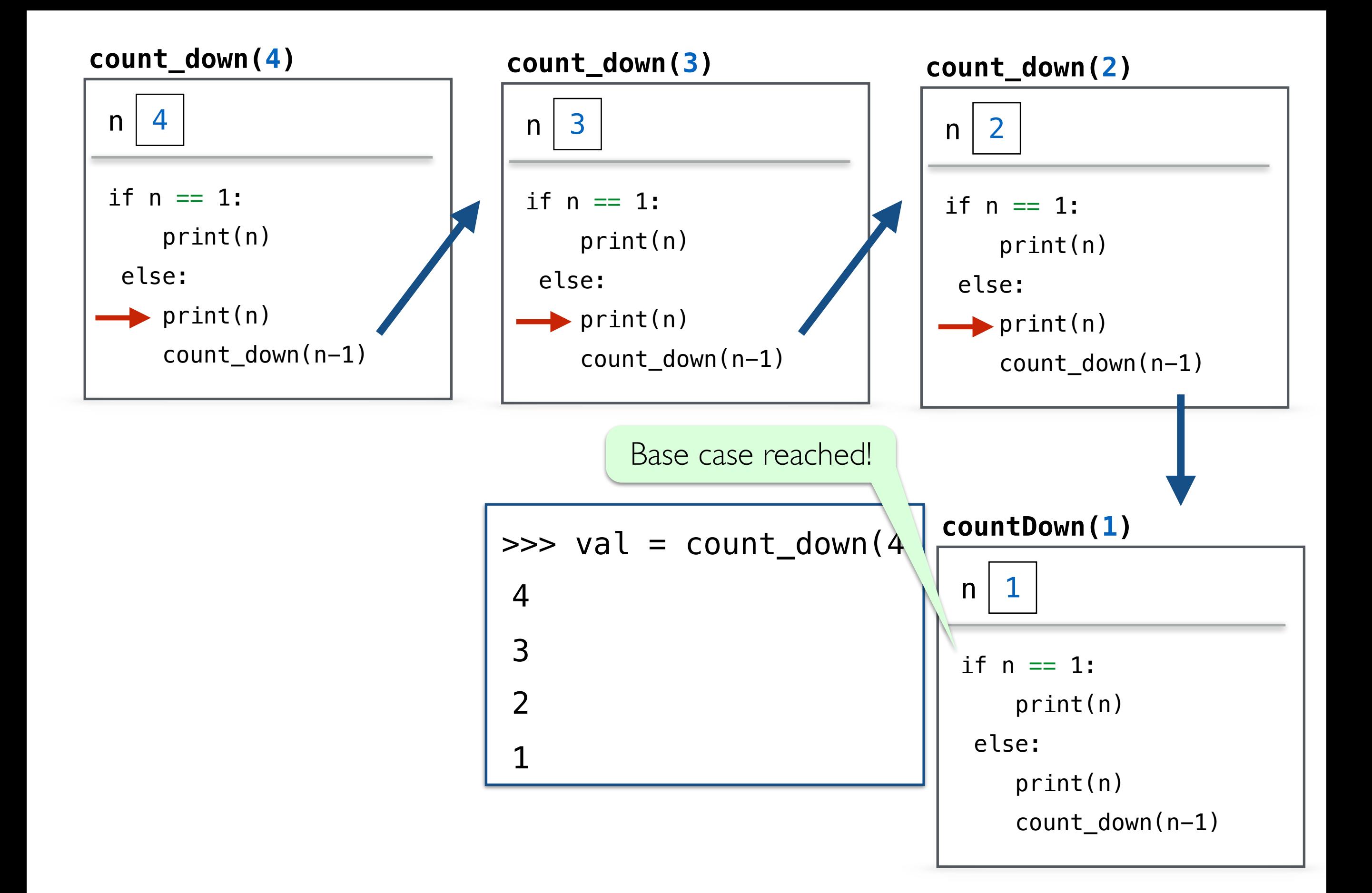

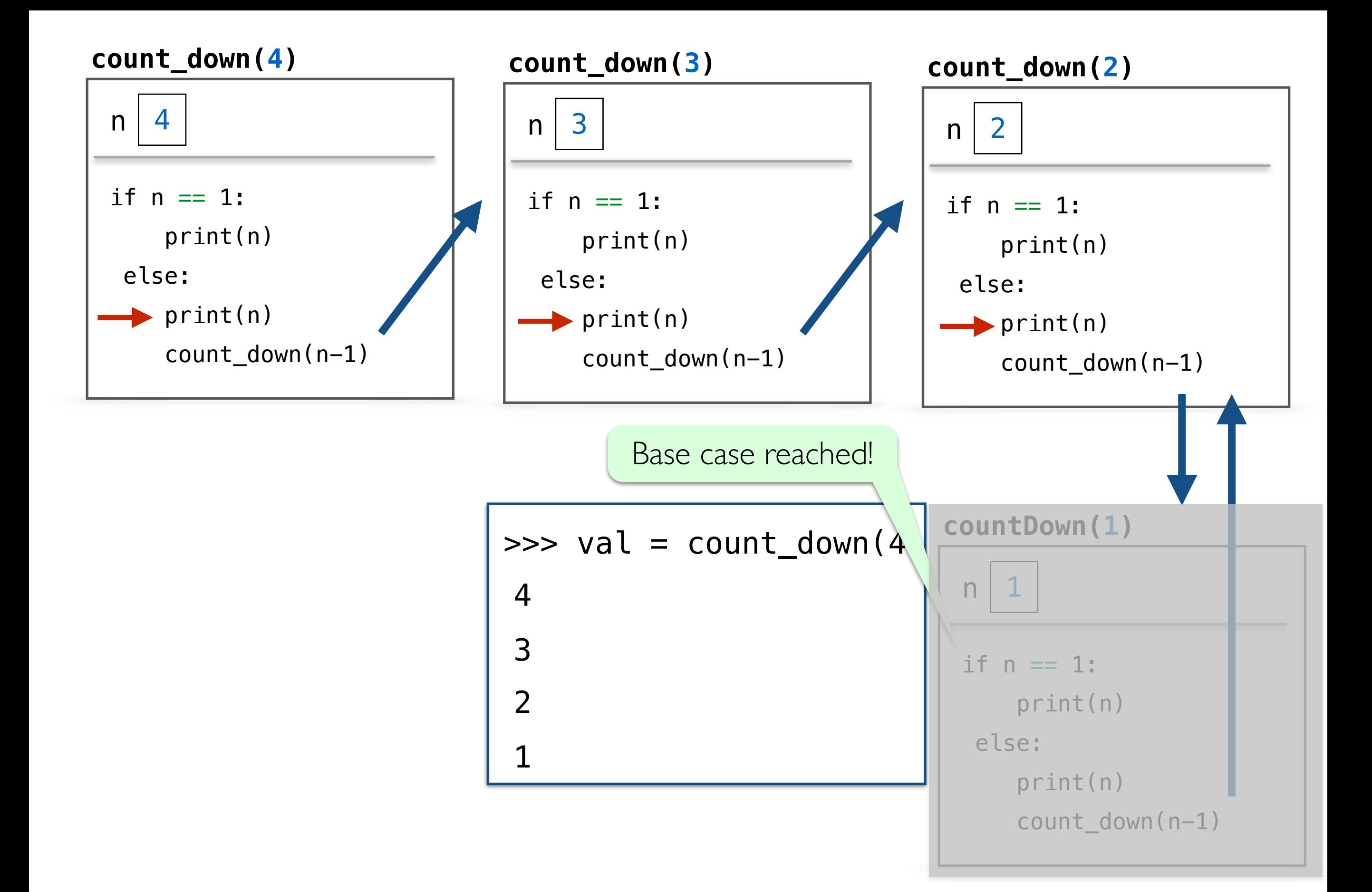

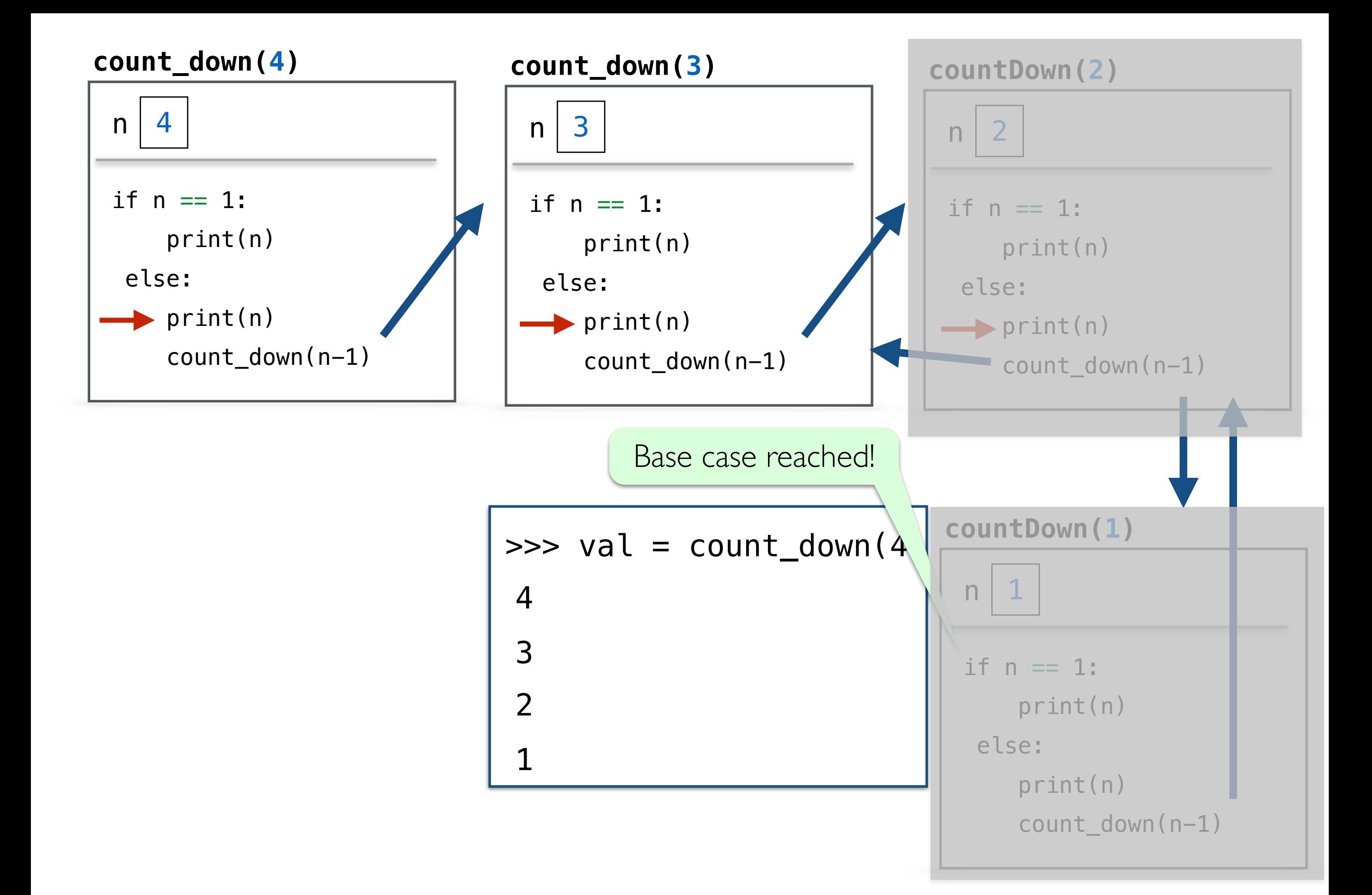

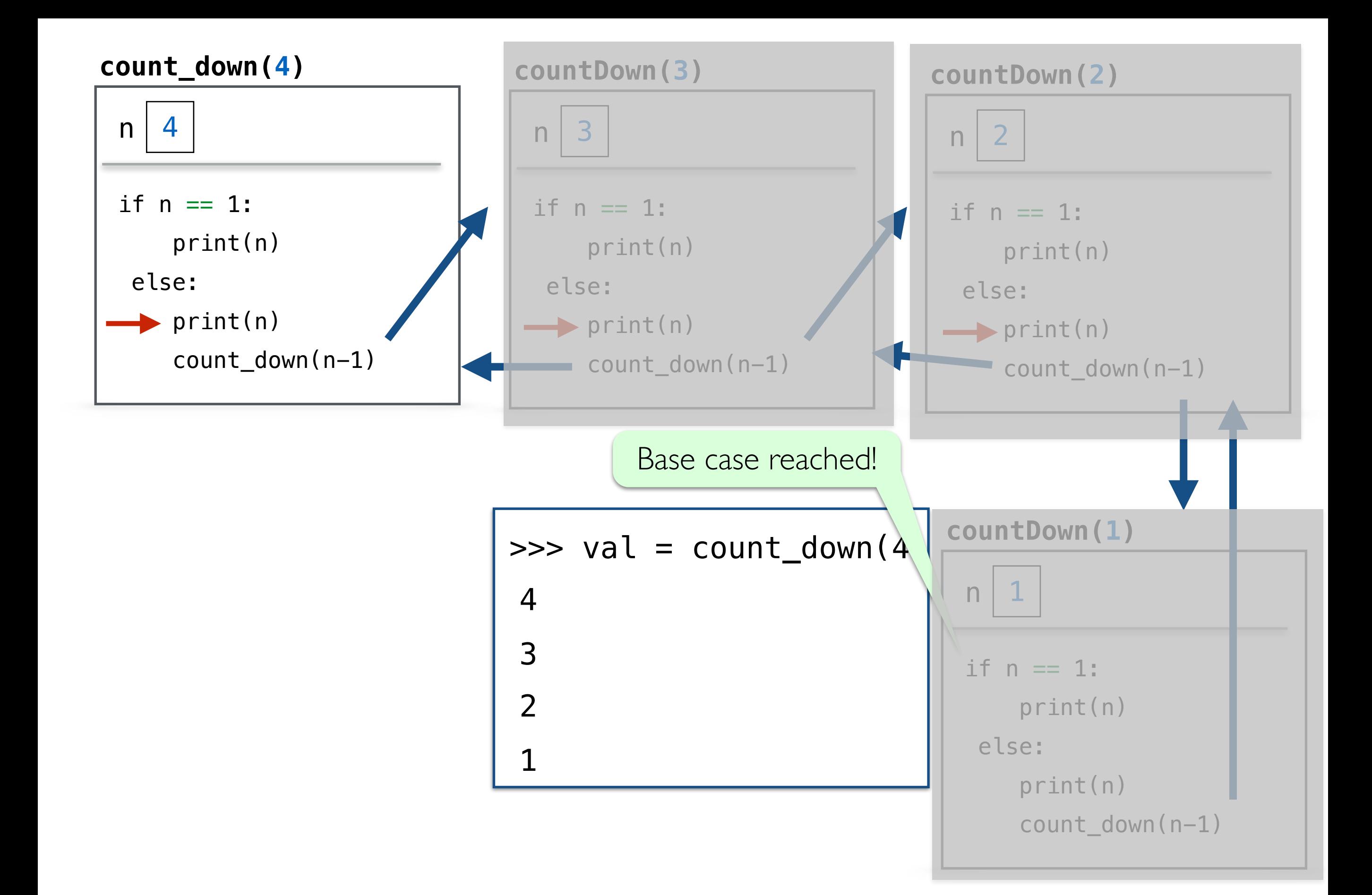

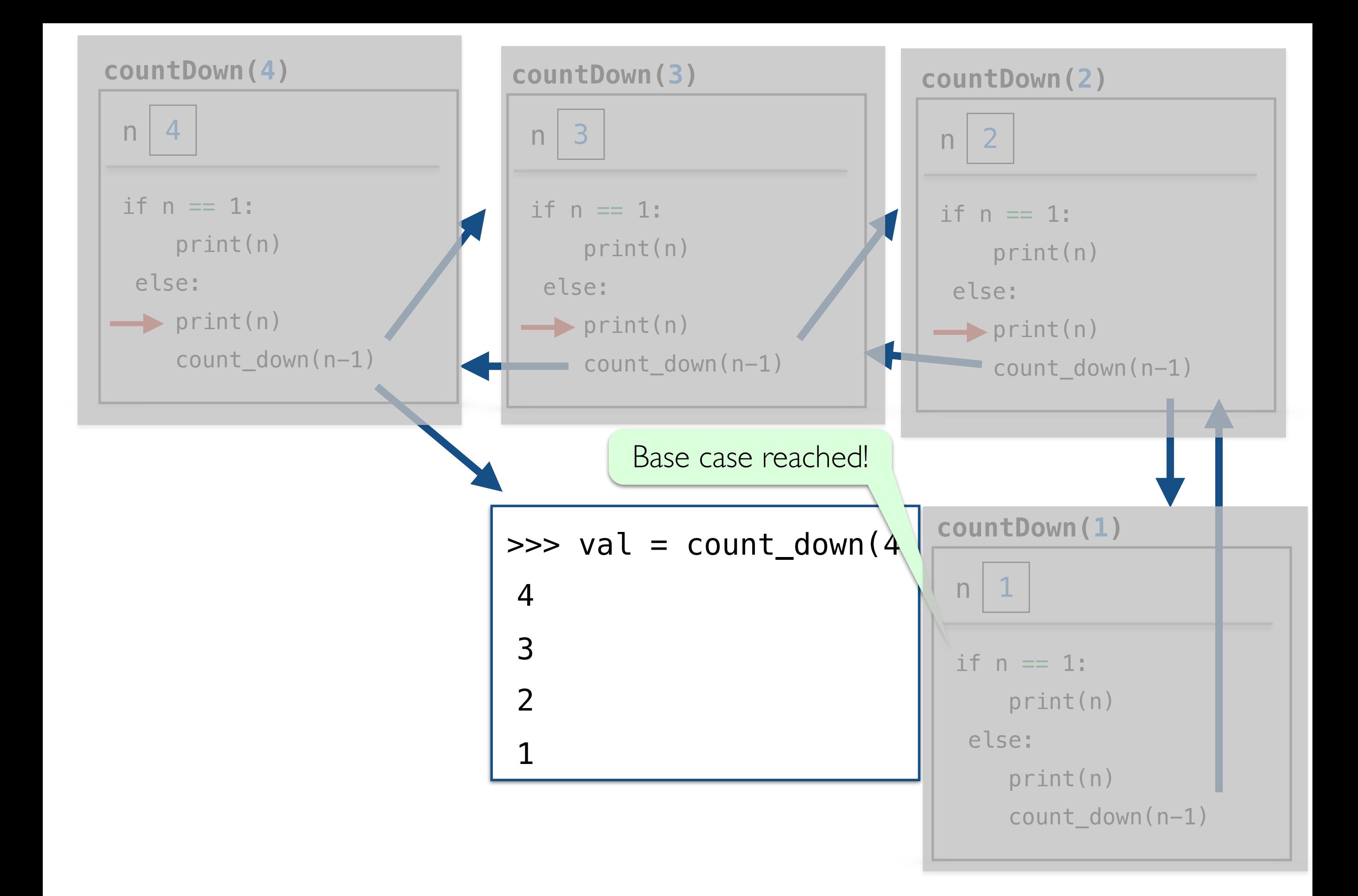

# Recursion GOTCHAs!

#### GOTCHA #1

- If the problem that you are solving recursively **is not getting smaller**, that is, you are not getting closer to the base case --**infinite recursion**!
- Never reaches the base case

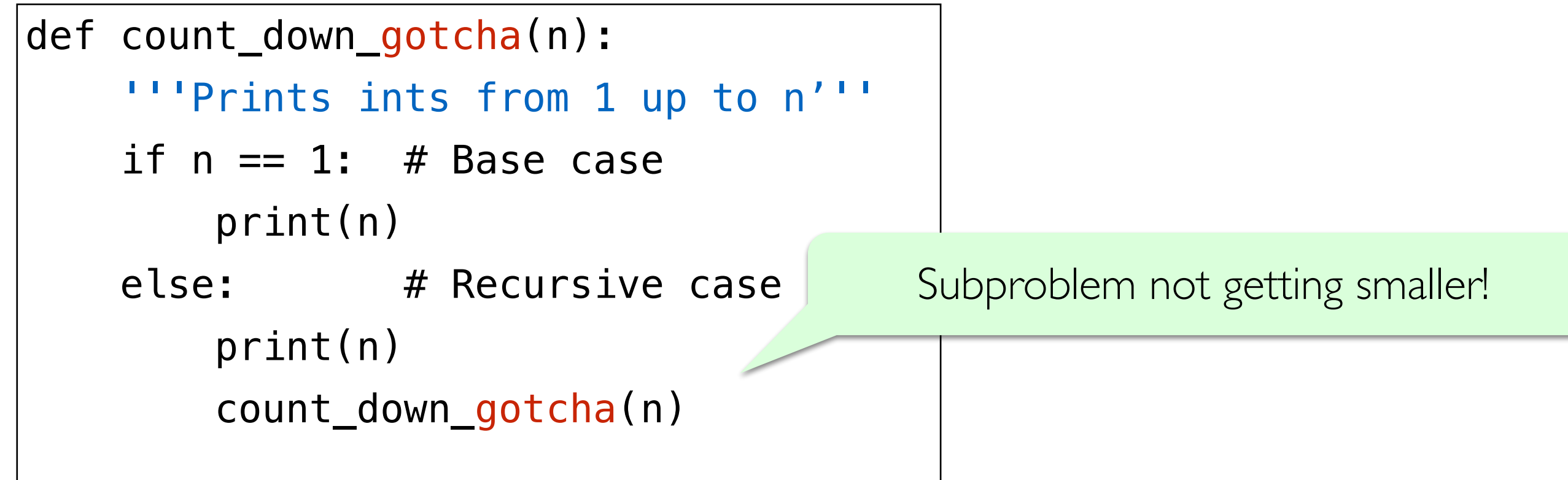

#### GOTCHA #2

• Missing base case/unreachable base case--- another way to cause **infinite recursion**!

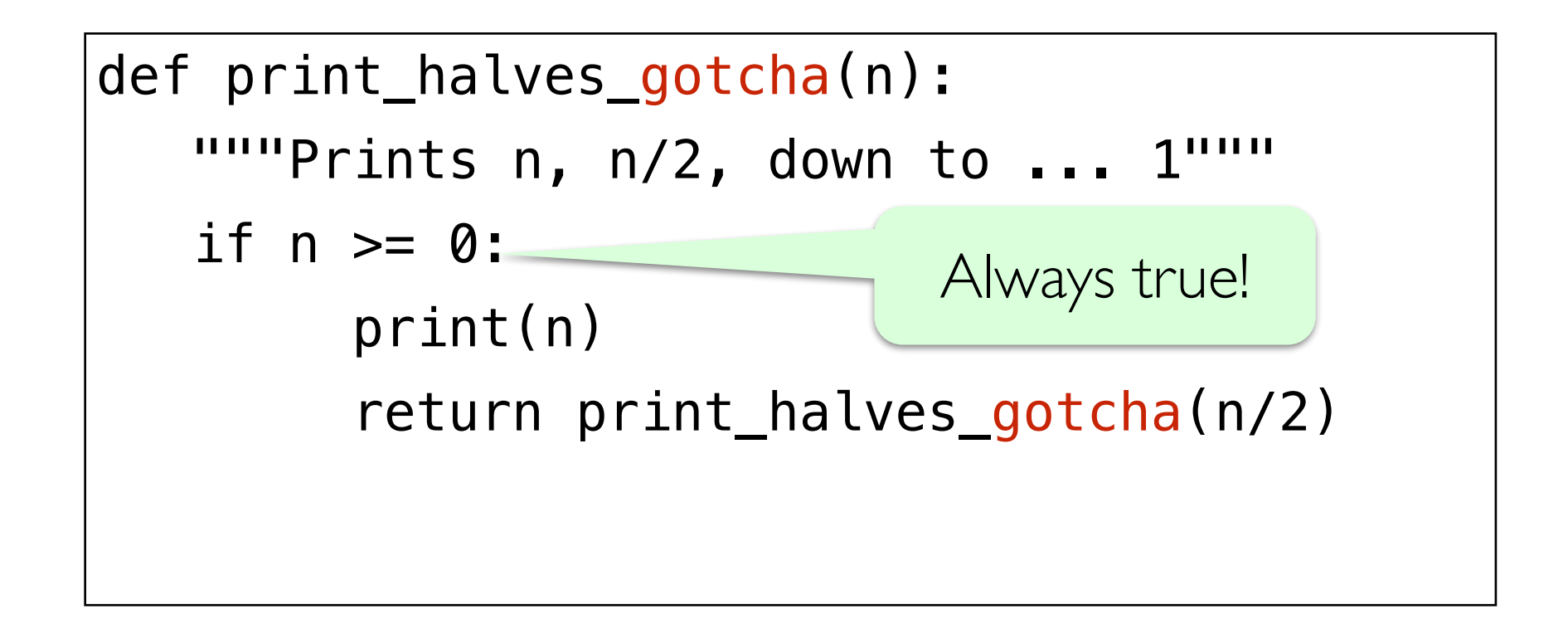

# "Maximum recursion depth exceeded"

• In practice, the infinite recursion examples will terminate when Python runs out of resources for creating function call frames, leads to a "maximum recursion depth exceeded" error message

# Recursion vs. Iteration: sum\_list

# sum\_list

- Goal: Write a function to sum up a list of numbers
- Iterative approach? (i.e., using loops?)

### Iterative Approach to sum\_list

- Goal: Write a function to sum up a list of numbers
- Iterative approach:

```
def sum_list_iterative(num_lst): 
   sum = 0 for num in num_lst: 
      sum += num return sum
```

```
>>> sum_list_iterative([3, 4, 20, 12, 2, 20]) 
61
```
# sum\_list

- Goal: Write a function to sum up a list of numbers
- Recursive approach?

# Recursive approach to sum\_list

- Base case:
	- num\_lst is empty, return 0
- Recursive rule:
	- Return first element of  $num$  Lst plus result from calling  $sum$  List on rest of the elements of the list.
- Example: Suppose  $num\_lst = [6, 3, 6, 5]$ 
	- sum\_list( $[6, 3, 6, 5]$ ) = 6 + sum\_list( $[3, 6, 5]$ )
	- sum\_list( $[3, 6, 5]$ ) = 3 + sum\_list( $[6, 5]$ )
	- sum\_list( $[6, 5]$ ) = 6 + sum\_list( $[5]$ )
	- sum\_list( $[5]$ ) = 5 + sum\_list( $[]$ )
- For the base case we have  $sum$  list([]) returns 0

# Recursive approach to sum\_list

- Base case:
	- num\_lst is empty, return 0
- Recursive rule:
	- Return first element of  $num$  Lst plus result from calling  $sum$  list on rest of the elements of the list.
- Example: Suppose  $num\_lst = [6, 3, 6, 5]$ 
	- $\cdot$  sum\_l<sup>20</sup> 6, 3, 6, 5]) = 6 + sum\_1 14 [3, 6, 5])
	- sum\_l|  $\begin{vmatrix} 14 & 3 & 6 & 5 \end{vmatrix}$  = 3 + sum| 11 | ([6, 5])
	- $\cdot$  sum\_l| || [6, 5]) = 6 + su| 5 |st([5])
	- sum\_l| 5 [5]) = 5 + s| 0 |ist([])
- For the base case we have sum  $list([])$  returns 0

### Recursive approach to sum\_list

```
def sum_list(num_lst): 
   """Returns sum of given list"""
   if num lst == []: return 0 
    else: 
       return num_lst[0] + sum_list(num_lst[1:])
```

```
>>> sum_list([3, 4, 20, 12, 2, 20]) 
61
```
# Compare sum\_list approaches

• Compare/Contrast:

```
def sum_list_iterative(num_lst): 
   sum = 0 for num in num_lst: 
      sum += num return sum
```

```
def sum_list(num_lst): 
   if num_lst == []:
       return 0 
    else: 
       return num_lst[0] + sumList(num_lst[1:])
```
# Graphical Recursion

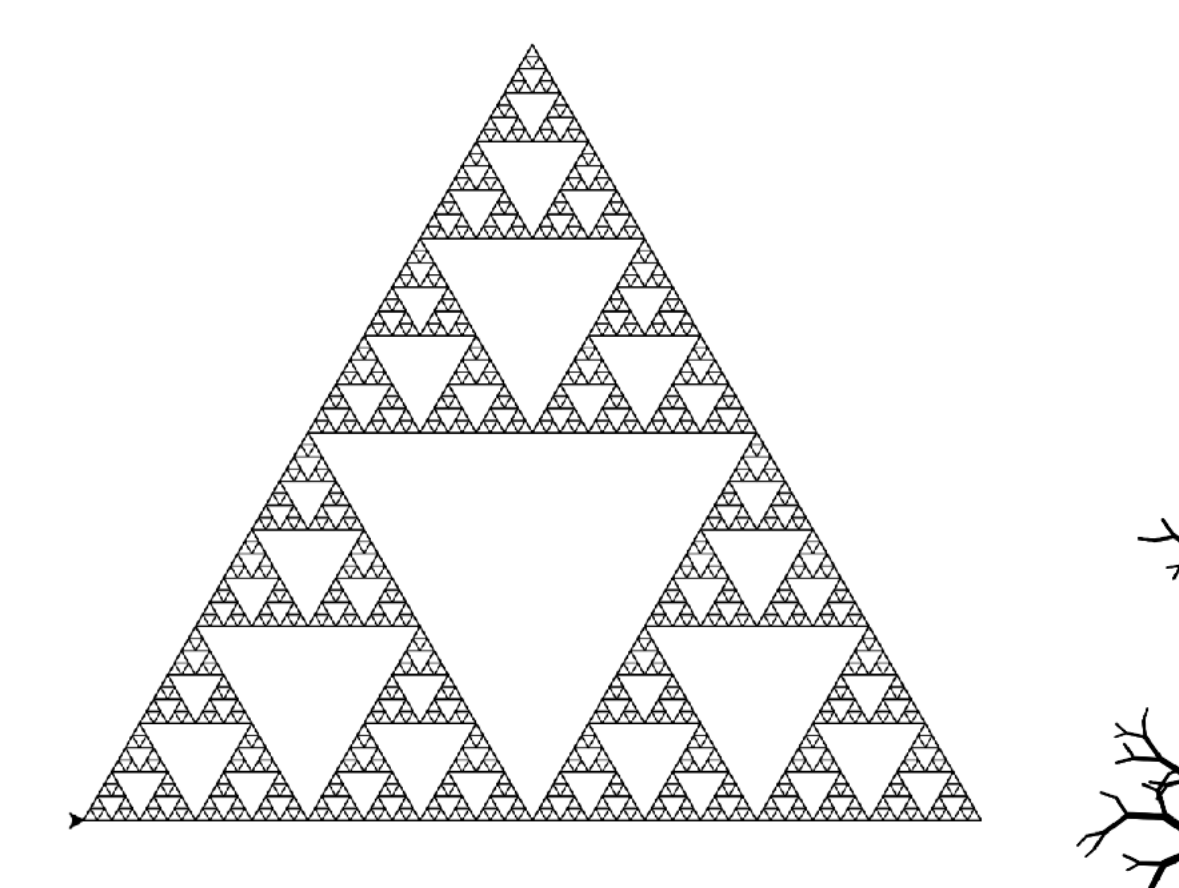

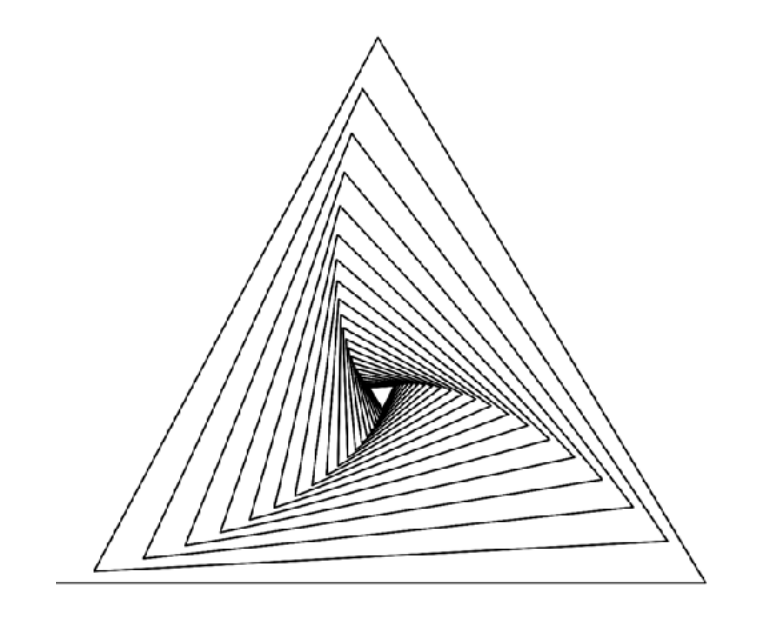

### The Turtle Module

- Turtle is a **graphics module** first introduced in the 1960s by computer scientists Seymour Papert, Wally Feurzig, and Cynthia Solomon.
- It uses a programmable cursor  $-$  fondly referred to as the "turtle"  $-$  to draw on a Cartesian plane (x and y axis.)

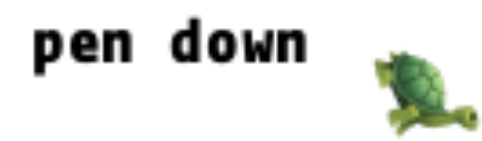

# Turtle In Python

- turtle is available as a built-in module in Python. See the [Python turtle module API](https://docs.python.org/3/library/turtle.html) for details.
- Basic turtle commands:

Use from turtle import  $*$  to use these commands

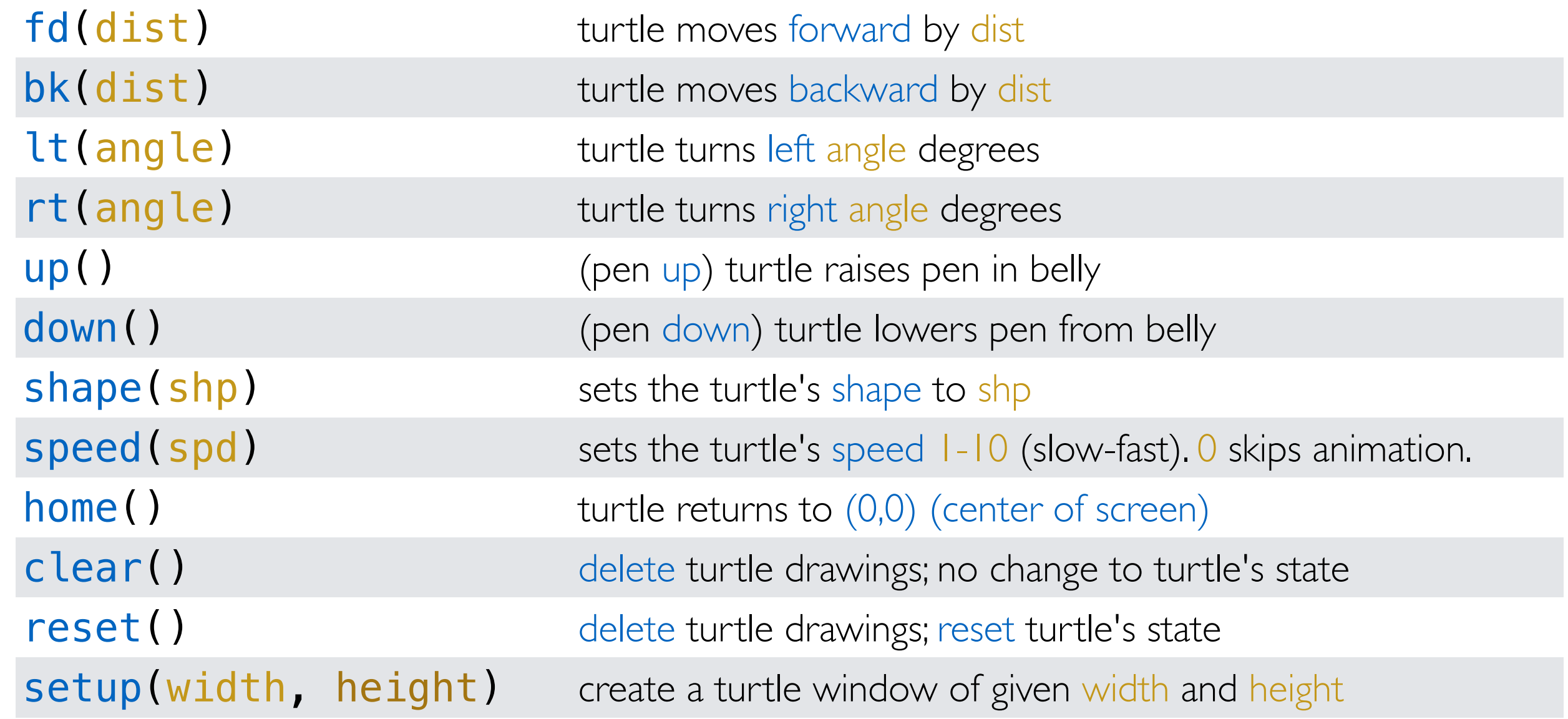

#### Basic Turtle Movement

• forward(dist) or fd(dist), left(angle) or lt(angle), right(angle) or rt(angle), backward(dist) or bk(dist)

```
# set up a 400x400 turtle window
setup(400, 400)
reset()
```
fd(100) # move the turtle forward 100 pixels

lt(90)  $#$  turn the turtle 90 degrees to the left

fd(100) # move forward another 100 pixels

```
# complete a square
lt(90)
fd(100)
lt(90)
fd(100)
done()
```
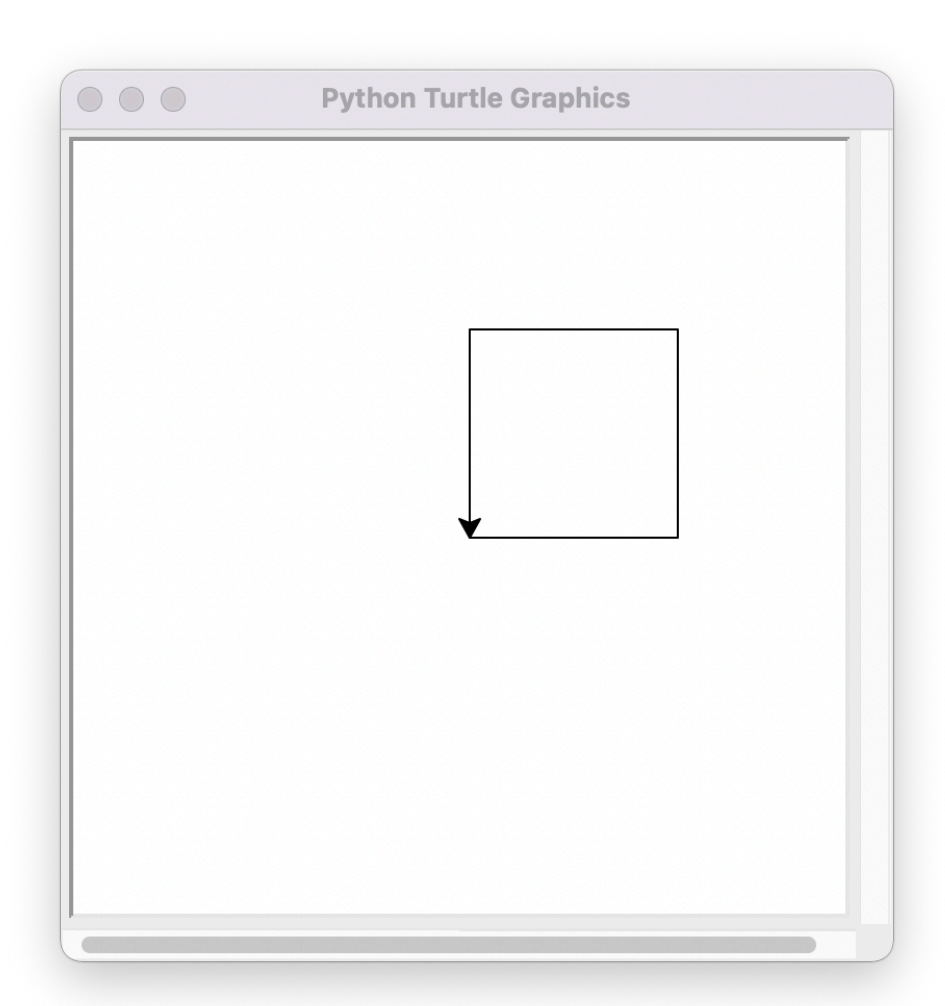

# Drawing Basic Shapes With Turtle

- We can write functions that use turtle commands to draw shapes.
- For example, here's a function that draws a square of the desired size

```
def draw_square(length):
     # a loop that runs 4 times
     # and draws each side of the square
     for i in range(4):
         fd(length)
         lt(90)
     done()
setup(400, 400)
reset()
draw_square(150)
```
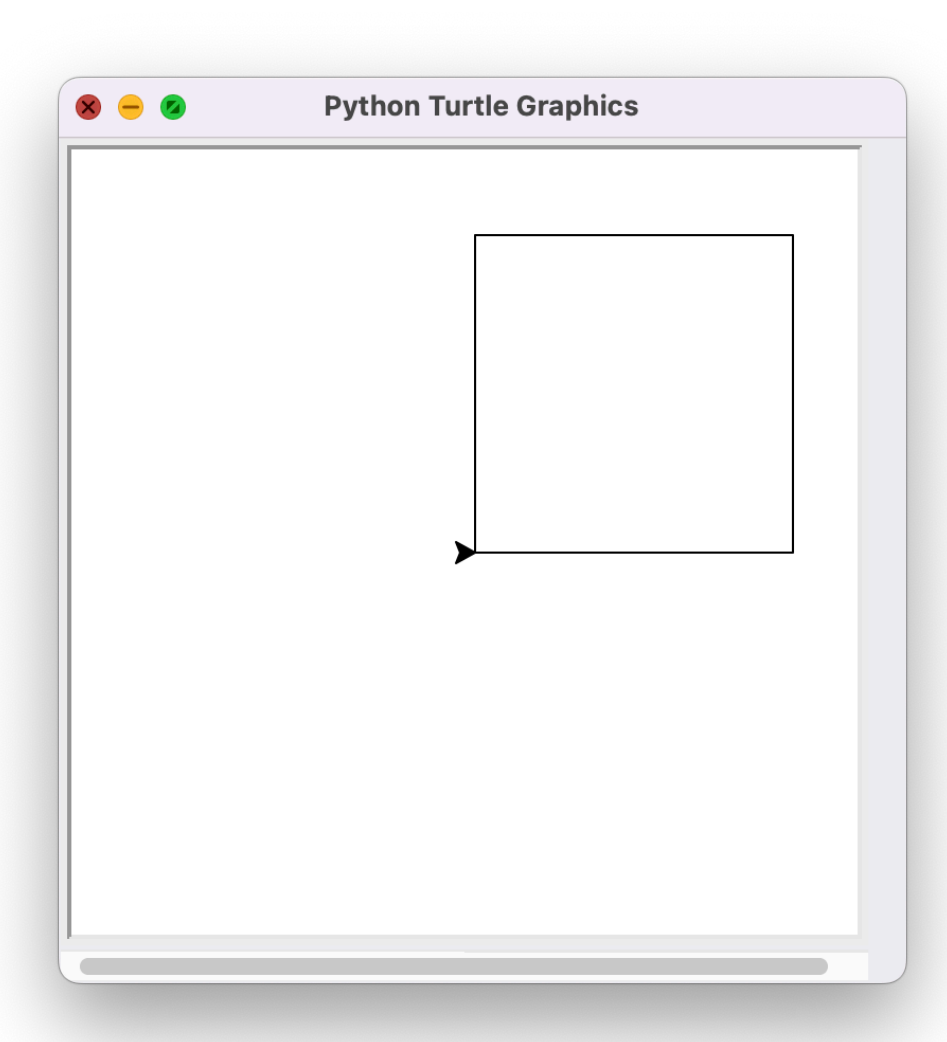

# Drawing Basic Shapes With Turtle

• How about drawing polygons?

```
def draw_polygon(length, num_sides):
     for i in range(num_sides):
         fd(length)
         lt(360/num_sides)
     done()
```
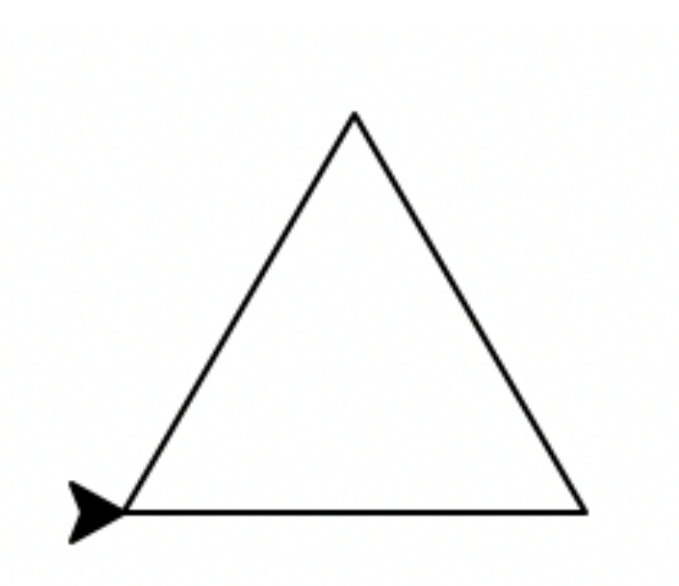

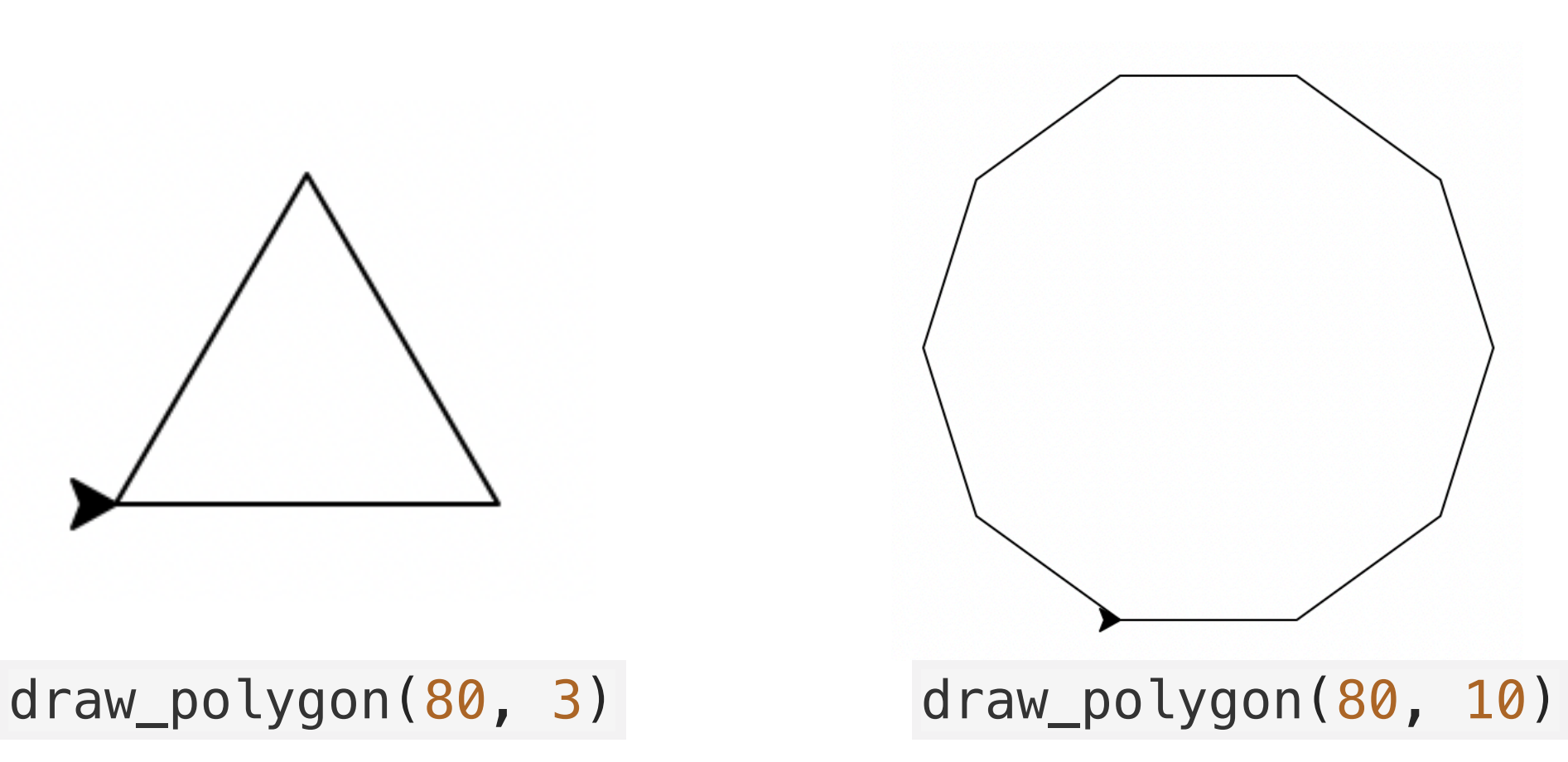

# Adding Color!

- What if we wanted to add some color to our shapes?
	- **def** draw\_polygon\_color(length, num\_sides, color): *# set the color we want to fill the shape with # color is a string* fillcolor(color)

```
 begin_fill()
 for i in range(num_sides):
     fd(length)
     lt(360/num_sides)
 end_fill()
 done()
```
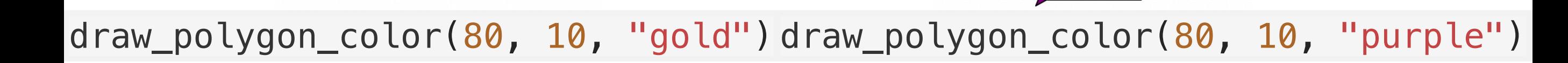

#### Next Time: Recursive Figures With Turtle

• Next time we will explore how to draw recursive pictures with Turtle

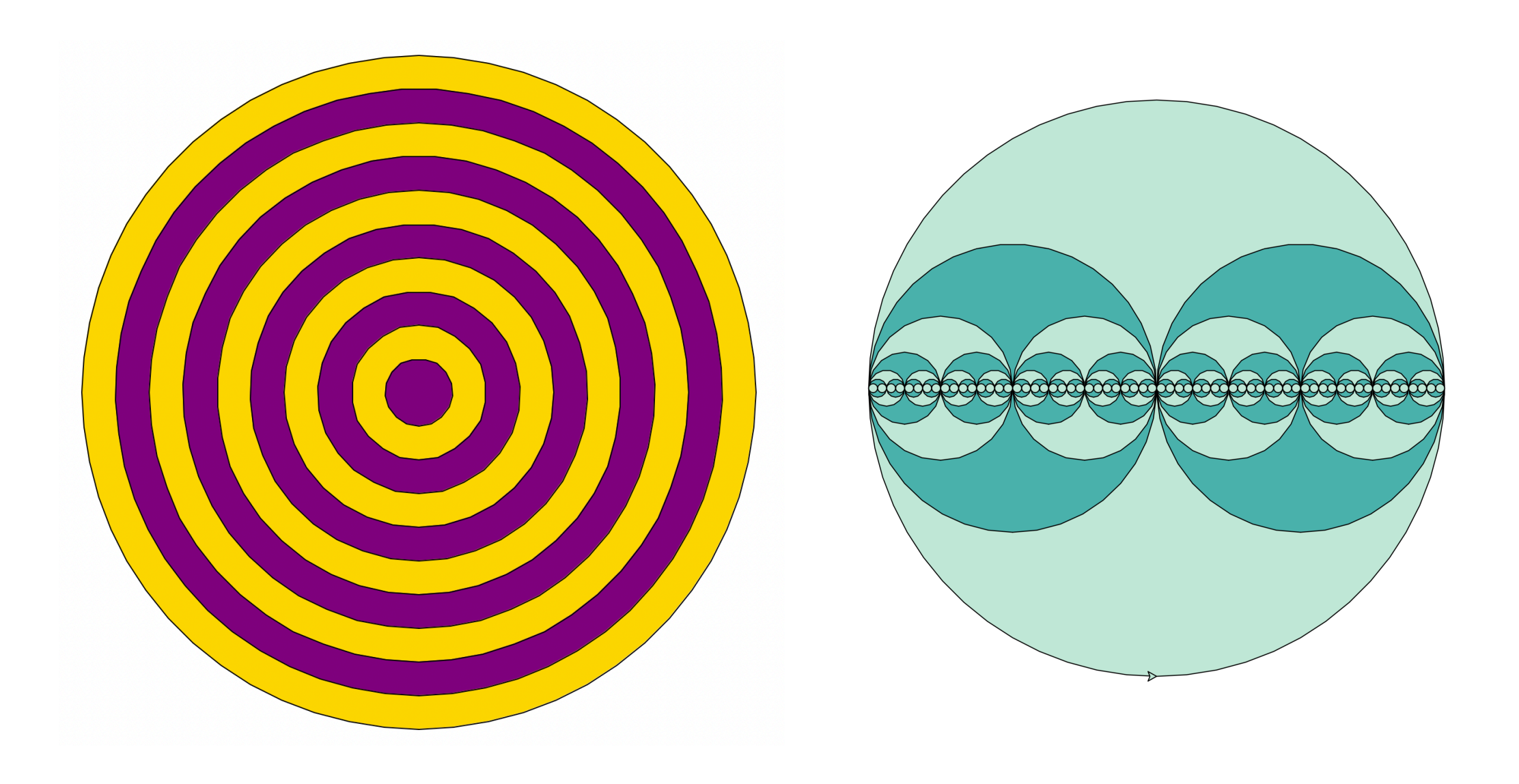